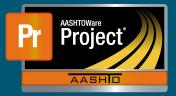

- 1 In this example, the Contractor initially stockpiles enough material necessary to install only 25% of the Aggregate on the Project Item. After work paving starts, the Contractor stockpiles additional material necessary to install 50% of the Item on the Project. Work continues and the Contractor stockpiles the remaining material portion necessary to completely install 100% of the Item on the Project.
  - **a** Unit Price = \$60.21
  - **b** Current Quantity = 48,156.000
  - c Project Item Material Quantity = 6,800 tons
  - **d** |Material Cost = \$12.00/unit
- 2 Create a new Stockpile by clicking on the 'Add Stockpile' button on the "Construction Stockpile Overview" page
  - a Enter a 'Description'
  - **b** Select the appropriate Item
  - c Enter current date in 'Recovery Date'
  - d Click 'Save'

| Ad           | d Construction Stockpile                              |
|--------------|-------------------------------------------------------|
|              | Contract: STCKPL3 - TRAINING CONTRACT FOR AWP C/M     |
| Des          | scription *                                           |
| Ag           | gregate - Class E                                     |
| lten<br>Iten | n Recovery Percentage                                 |
| Q            | 3075.76                                               |
|              | 0002 12" DOWELED CONCRETE PAVEMENT,<br>CLASS 47B-3500 |
| Rec          | covery Date                                           |
| 05           | /04/2021                                              |

- 3 The system navigates to the "Construction Stockpile Summary" page for the new Stockpile
  - a Select the applicable material information for
    - i Material
    - ii Source
    - iii Facility
    - iv SMFMI Name

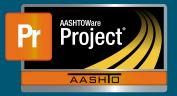

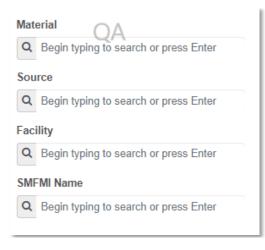

- 4 In the lower portion of the page, the individual transaction(s) (initial/replenishments) are listed
- 5 To add a new transaction, click on the 'New' button. The system creates a new row.
  - a Enter an appropriate 'Comment'
  - b Enter the Invoice Number & Invoice Date
  - c Fill in the current date in 'Transaction Date'
  - d Indicate the 'Transaction Type'
  - e Enter the represented quantity in 'Invoice Quantity'
  - f Leave any additional information about the invoice under 'Invoice Description' if desired

| Transaction Type<br>INV - Invoice<br>Transaction Num<br>0000000001 | Transaction Amt<br>144,468.00<br>Qty Posted to Dt<br>48,156.000 | Transaction Dt<br>04/28/2021<br>Qty Pd to Dt<br>36,117.000 | Current Quantity<br>48,156.000 | Unit Price<br>60.21000<br>Comments<br>Initial Invoice |   |                                                                            |
|--------------------------------------------------------------------|-----------------------------------------------------------------|------------------------------------------------------------|--------------------------------|-------------------------------------------------------|---|----------------------------------------------------------------------------|
| Transaction Amount<br>144,468.00<br>Comments<br>Initial Invoice    |                                                                 |                                                            |                                |                                                       | Q | Transaction Date<br>04/28/2021<br>Transaction Type<br>INV - Invoice        |
| Invoice Number<br>Invoice Date<br>04/20/2021                       |                                                                 |                                                            |                                |                                                       |   | Invoice Quantity<br>1,700.00<br>Invoice Description<br>Class E Aggregate - |

Invoice Description

Class E Aggregate - Tons (\$120/CY; \$40/SY; 30% of PCC Mix; \$12/SY) (48,156 SY = 16,052 CY; 850 lbs/CY - 0.425 Tons/CY; 6,800 Tons on Item)

- g Under "Project Item Distribution"
  - i Indicate the appropriate Project Item(s)
  - ii Enter the amount on the Invoice for the material stockpiled in 'Stockpile Amount'

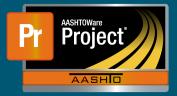

| ✓ Project Item Distribution |                  |
|-----------------------------|------------------|
| Item                        | Stockpile Amount |
| 0002 - STCKPIL3 000 - 0010  | 144,468.00       |

- 6 Determine the percent of work that can be completed if all the stockpiled material is installed for the Item
  - a Enter this percent in the 'Item Recovery Percentage' field
    - i In this example, when all the stockpiled material is used, the Contractor will have installed 12,039 SY on the Project Item and be 25% finished with the work for that Item
    - ii The system will initially pay the 'Invoice Amount' to the Contractor

| Balance<br>144,468.00                       |                            |            |
|---------------------------------------------|----------------------------|------------|
| Total Recovery Amount<br>0.00               |                            |            |
| Current Recovery Amount QA<br>0.00          | Item Recovery Percentage * | Balance    |
| Previously Approved Recovery Amount<br>0.00 | 25.00                      | 144,468.00 |

- iii As work is completed, the system will deduct partial payments from the Contractor so that the "Balance" of the Stockpile reaches \$0.00 when the sum of DWR Item Posted Quantity equals 25% of the Current Quantity
  - **1** DWR Item Posted Quantity = 12,039.000
  - **2** Current Quantity = 48,156 \* 25% = 12,039.000
  - **3** Pay Estimate Item Gross Amount = \$724,868.19
  - 4 Pay Estimate Item Net Amount = \$580,400.19
  - 5 Pay Estimate Item Stockpile Pay Amount = \$144,468.00
- 7 The Contractor began paving operations and payment estimates have been generated to pay the Contractor for this work.

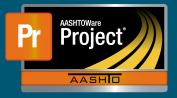

| Balance                             | 1                |
|-------------------------------------|------------------|
| 57,787.20                           |                  |
| Total Recovery Amount               |                  |
| -86,680.80                          |                  |
| Current Recovery Amount             |                  |
| -86,680.80                          |                  |
| Previously Approved Recovery Amount | Stockpile Amount |
| 0.00                                | 144,468.00       |

- 8 The Contractor stockpiles additional material necessary to install 50% of the Item on the Project.
- 9 To add a new transaction, click on the 'New' button. The system creates a new row.
  - a Enter an appropriate 'Comment'
  - **b** Enter the Invoice Number & Invoice Date
  - c Fill in the current date in 'Transaction Date'
  - d Indicate the 'Transaction Type'
  - e Enter the represented quantity in 'Invoice Quantity'
  - f Leave any additional information about the invoice under 'Invoice Description' if desired

| >        | INV - Invoice<br>0000000001                                          | 144,468.00<br>48,156.000                                        | 04/28/2021<br>36,117.000                                   | 48,156.000                     | 60.21000<br>Initial Invoice                         |    |                                            |
|----------|----------------------------------------------------------------------|-----------------------------------------------------------------|------------------------------------------------------------|--------------------------------|-----------------------------------------------------|----|--------------------------------------------|
| <b>Y</b> | Transaction Type<br>REP - Replenish<br>Transaction Num<br>0000000002 | Transaction Amt<br>144,468.00<br>Qty Posted to Dt<br>48,156.000 | Transaction Dt<br>04/28/2021<br>Qty Pd to Dt<br>36,117.000 | Current Quantity<br>48,156.000 | Unit Price<br>60.21000<br>Comments<br>Replenishment |    |                                            |
|          | ansaction Amount<br>4,468.00                                         |                                                                 |                                                            |                                |                                                     |    | Transaction Date<br>04/28/2021             |
| -        | eplenishment                                                         |                                                                 |                                                            |                                |                                                     | ଷ୍ | Transaction Type<br>REP - Replenish        |
| In       | voice Number                                                         |                                                                 |                                                            |                                |                                                     |    | Invoice Quantity<br>1,700.00               |
|          | voice Date<br>/22/2021                                               |                                                                 |                                                            |                                |                                                     |    | Invoice Description<br>Class E Aggregate - |

- **10** Determine the new percent of work that can be completed if all the stockpiled material is installed for the Item. This is the sum of any previously stockpiled material plus the new stockpiled material.
  - a Enter this percent in the 'Item Recovery Percentage' field
    - i In this example, when all the stockpiled material is used, the Contractor will have installed 24,078 SY on the Project Item and be 50% finished with the work for that Item
    - **ii** The system will initially pay the 'Invoice Amount' to the Contractor

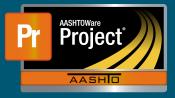

| Balance<br>202,255.20                             |                                |                            |
|---------------------------------------------------|--------------------------------|----------------------------|
| Total Recovery Amount<br>-86,680.80               |                                |                            |
| Current Recovery Amount QA<br>0.00                |                                |                            |
| Previously Approved Recovery Amount<br>-86,680.80 | Stockpile Amount<br>288,936.00 | Item Recovery Percentage * |

- iii As work is completed, the system will deduct partial payments from the Contractor so that the "Balance" of the Stockpile reaches \$0.00 when the sum of DWR Item Posted Quantity equals 50% of the Current Quantity
  - 1 DWR Item Posted Quantity = 24,078.000
  - 2 Current Quantity = 48,156 \* 50% = 24,078.000
  - **3** Pay Estimate Item Gross Amount = \$1,449,736.38
  - 4 Pay Estimate Item Net Amount = \$1,160,800.38
  - **5** Pay Estimate Item Stockpile Pay Amount = \$288,936.00
- **11** The Contractor stockpiles additional material necessary to install 100% of the Item on the Project.
- **12** To add a new transaction, click on the 'New' button. The system creates a new row.
  - a Enter an appropriate 'Comment'
  - **b** Enter the Invoice Number & Invoice Date
  - c Fill in the current date in 'Transaction Date'
  - d Indicate the 'Transaction Type'
  - e Enter the represented quantity in 'Invoice Quantity'
  - f Leave any additional information about the invoice under 'Invoice Description' if desired

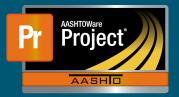

| INV - Invoice         144,468.00         04/28/2021         48,156.000         60.21000           000000001         48,156.000         36,117.000         Initial Invoice           REP - Replenish         144,468.00         04/28/2021         48,156.000         60.21000           000000002         48,156.000         36,117.000         Replenishment           Transaction Type         Transaction Amt         Transaction Dt         Current Quantity         Unit Price           577,872.00         04/28/2021         48,156.000         60.21000           Transaction Num         Qty Posted to Dt         Qty Pd to Dt         Comments           000000003         48,156.000         36,117.000         Replenishment #2                                                                                                    |
|----------------------------------------------------------------------------------------------------|
| 0000000001         48,156.000         36,117.000         Initial Invoice           REP - Replenish         144,468.00         04/28/2021         48,156.000         60.21000           0000000002         48,156.000         36,117.000         Replenishment           Transaction Type         Transaction Amt         Transaction Dt         Current Quantity         Unit Price           577,872.00         04/28/2021         48,156.000         60.21000           Transaction Num         Qty Posted to Dt         Qty Pd to Dt         Comments           0000000003         48,156.000         36,117.000         Replenishment #2                                                                                                    |
| 000000002         48,156.000         36,117.000         Replenishment           Transaction Type         Transaction Amt         Transaction Dt         Current Quantity         Unit Price           577,872.00         04/28/2021         48,156.000         60.21000           Transaction Num         Qty Posted to Dt         Qty Pd to Dt         Comments           000000003         48,156.000         36,117.000         Replenishment #2                                                                                                    |
| 000000002         48,156.000         36,117.000         Replenishment           Transaction Type         Transaction Amt         Transaction Dt         Current Quantity         Unit Price           577,872.00         04/28/2021         48,156.000         60.21000           Transaction Num         Qty Posted to Dt         Qty Pd to Dt         Comments           000000003         48,156.000         36,117.000         Replenishment #2                                                                                                    |
| 000000002     48,156.000     36,117.000     Replenishment       Transaction Type     Transaction Amt<br>577,872.00     Transaction Dt<br>04/28/2021     Current Quantity<br>48,156.000     Unit Price       Transaction Num     Qty Posted to Dt     Qty Pd to Dt     Comments       0000000003     48,156.000     36,117.000     Replenishment #2                                                                                                    |
| 577,872.00         04/28/2021         48,156.000         60.21000           Transaction Num         Qty Posted to Dt         Qty Pd to Dt         Comments           0000000003         48,156.000         36,117.000         Replenishment #2                                                                                                    |
| Transaction Num         Qty Posted to Dt         Qty Pd to Dt         Comments           0000000003         48,156.000         36,117.000         Replenishment #2                                                                                                    |
| 000000003 48,156.000 36,117.000 Replenishment #2                                                                                                    |
|                                                                                                    |
|                                                                                                    |
| Transaction Amount Transaction Date                                                                                                    |
|                                                                                                    |
| 577,872.00 04/28/2021                                                                                                    |
| Comments Transaction Type                                                                                                    |
| Replenishment #2                                                                                                    |
| Represented to the second second se |
| Invoice Number                                                                                                    |
| 11Voice Number 3,400.00                                                                                                    |
|                                                                                                    |
| Invoice Date                                                                                                    |
| Class E Aggregate -                                                                                                    |
| 04/27/2021                                                                                                    |

- **13** Determine the new percent of work that can be completed if all the stockpiled material is installed for the Item. This is the sum of any previously stockpiled material plus the new stockpiled material.
  - a Enter this percent in the 'Item Recovery Percentage' field
    - i In this example, when all the stockpiled material is used, the Contractor will have installed 48,156.000 SY on the Project Item and be 100% finished with the work for that Item
    - ii The system will initially pay the 'Invoice Amount' to the Contractor

| Balance<br>635,659.20                             |                                |                                   |
|---------------------------------------------------|--------------------------------|-----------------------------------|
| Total Recovery Amount<br>-231,148.80              |                                |                                   |
| Current Recovery Amount QA<br>-144,468.00         |                                |                                   |
| Previously Approved Recovery Amount<br>-86,680.80 | Stockpile Amount<br>866,808.00 | Item Recovery Percentage * 100.00 |

- iii As work is completed, the system will deduct partial payments from the Contractor so that the "Balance" of the Stockpile reaches \$0.00 when the sum of DWR Item Posted Quantity equals 50% of the Current Quantity
  - **1** DWR Item Posted Quantity = 48,156.000
  - **2** Current Quantity = 48,156 \* 100% = 48,156.000
  - **3** Pay Estimate Item Gross Amount = \$2,899,472.76
  - 4 Pay Estimate Item Net Amount = \$2,032,664.76
  - 5 Pay Estimate Item Stockpile Pay Amount = \$866,808.00